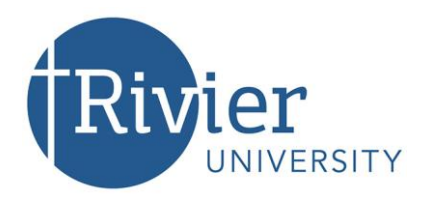

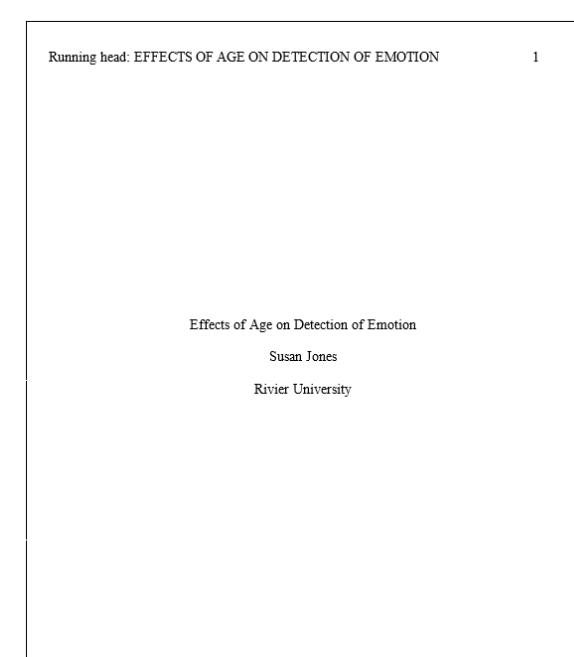

# **Academic Support Center Formatting an APA Paper**

 $(6<sup>th</sup> Edition, Revised January 2018)$ 

Use Times New Roman (12 font), set margins at 1", and double-space your entire document.

# **Formatting Title Page**

The running head is an abbreviated title (up to 50 characters) that will be used for the published article. Type out the words Running head: and use all caps for the title. The running head is positioned flush left on the first page of your manuscript and the words "Running head" will only be on your title page.

Center your title, your name, and Rivier University in the top half of the page.

# **How to Format Page Headers:**

- 1. On your cover page, click on **Insert** (bar at top left of screen)
- 2. Select **Header**
- 3. Select **Edit Header** (bottom of option screen)
- 4. At top of screen under **Design**, check off **Different First Page**
- 5. In the blank header on your cover page, type **Running head: AS MUCH OF YOUR TITLE IN ALL CAPS THAT WILL FIT**
- 6. Tab to right of this first header, select **Insert,** then select **Page Number** from options to the right
- 7. Select the option **Current Position** from the screen that comes up, and then click on the **Plain Number** box at the top to the left; the number 1 will appear
- 8. Go down to the **second page**, type in your running head in all caps (without the label), tab to the right and repeat step above; the number 2 should appear
- 9. The computer will format the rest of your pages
- 10. Click on Design at top of screen and select **Close Header and Footer**

### **OR go to the Academic Support Center website for an easy to use [formatting template](http://www.rivier.edu/academics.aspx?menu=115&id=1252)**

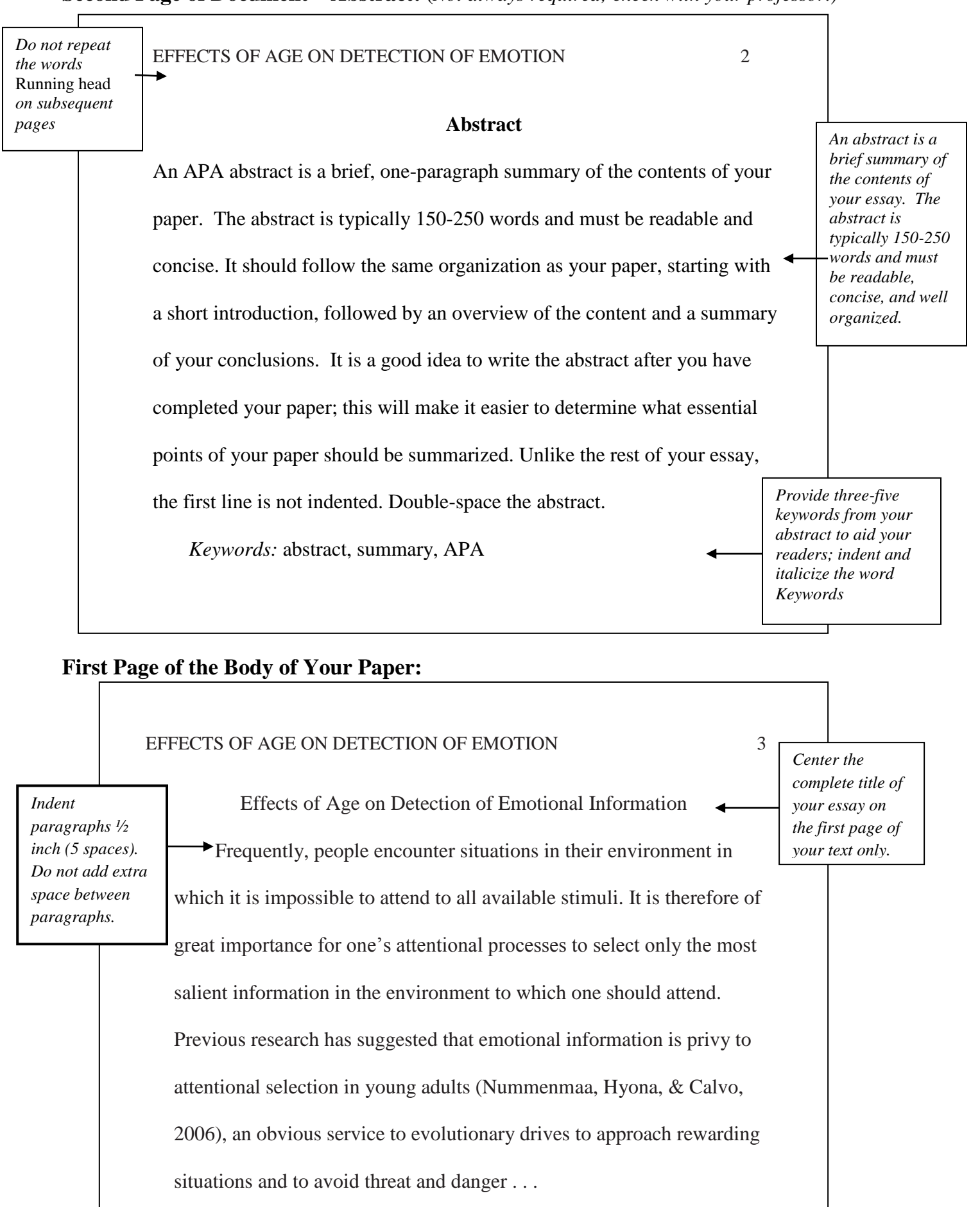

# **Second Page of Document—Abstract: (***Not always required; check with your professor.)*

# **Three Levels of Headings:**

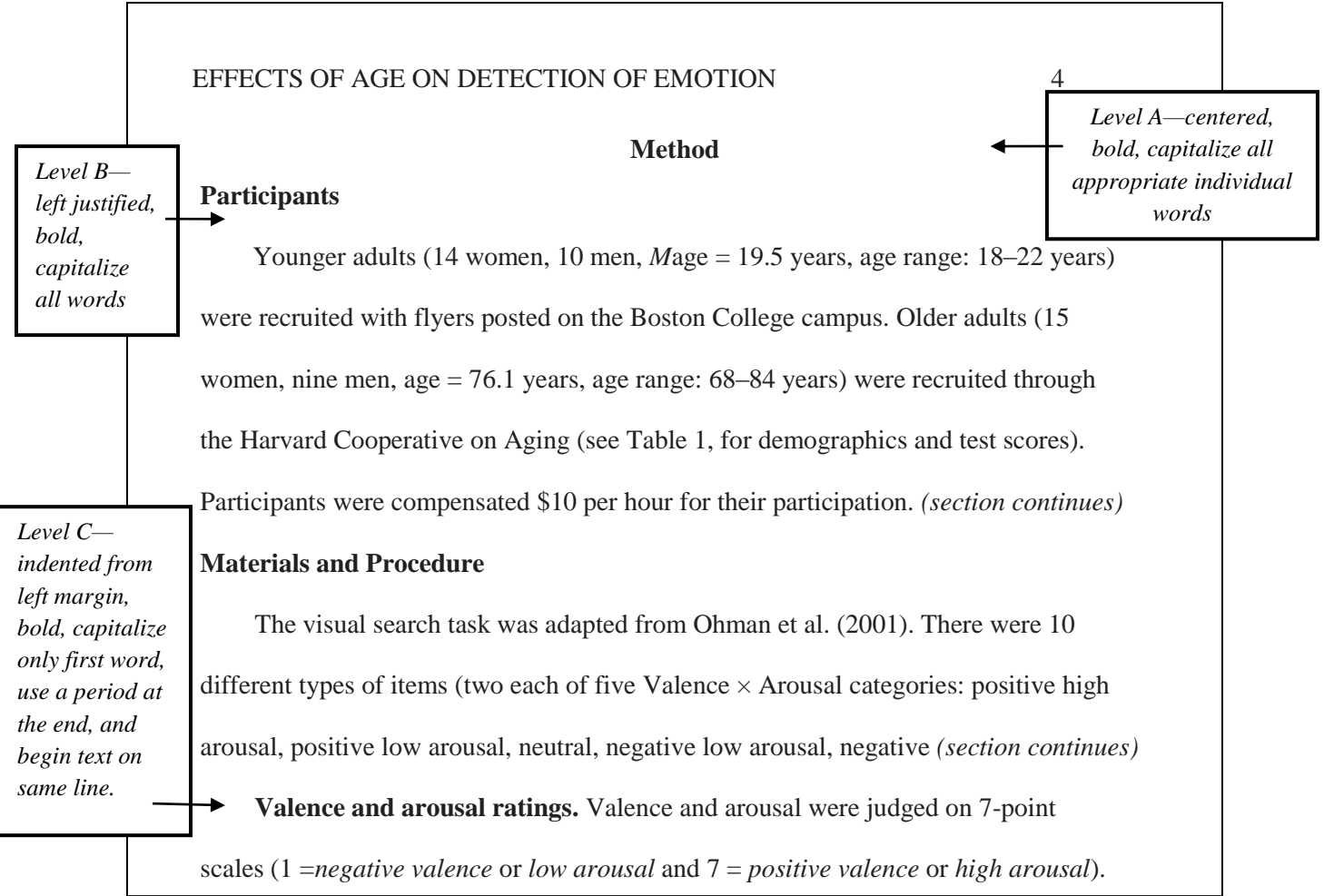

#### $\tilde{z}$ **Items in a Series:**

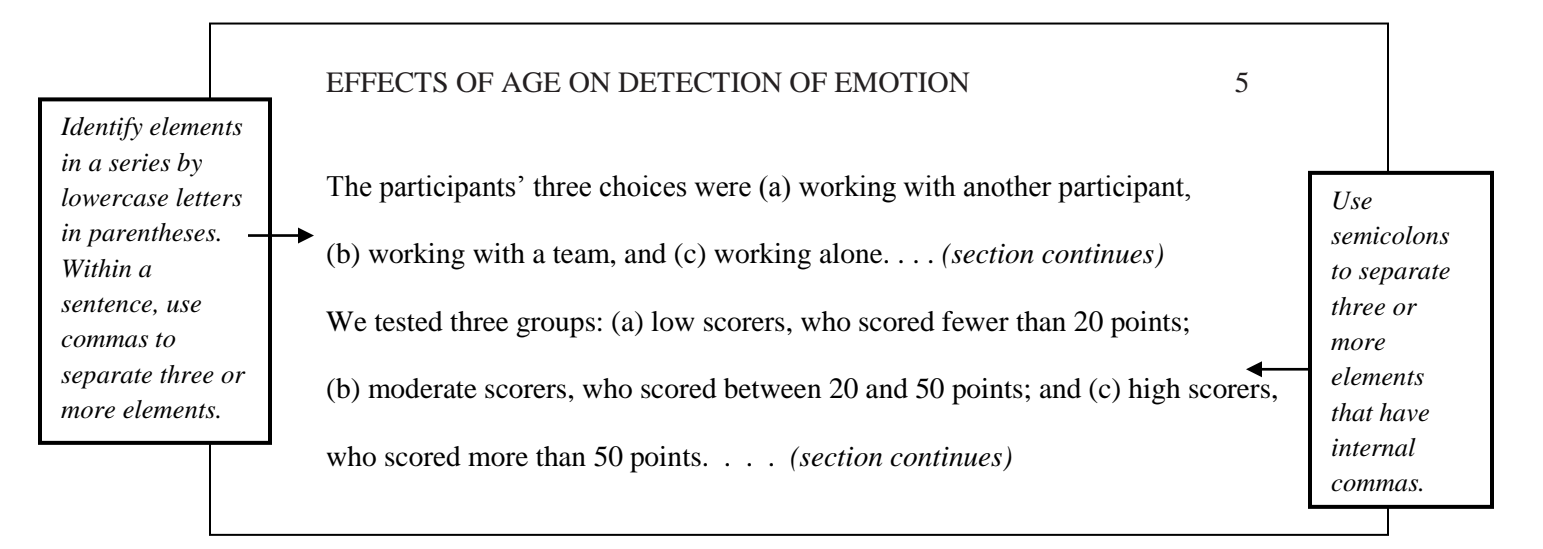

## **Appendices**

An appendix is appropriate for supplementary information such as tables, figures, and charts. Use a separate page for each appendix. If you are only using one, center the word Appendix on the top of the page. If you are using more than one appendix, label them Appendix A, Appendix B, and so on.

If one table or figure makes up the entire appendix, there is no need to provide additional labels. If, however, you are including multiple tables or figures in an appendix, provide each with a number preceded by the letter or the appropriate appendix. If you have a single appendix that is not labeled with a letter, precede numbers of tables and/or figures with the letter A.

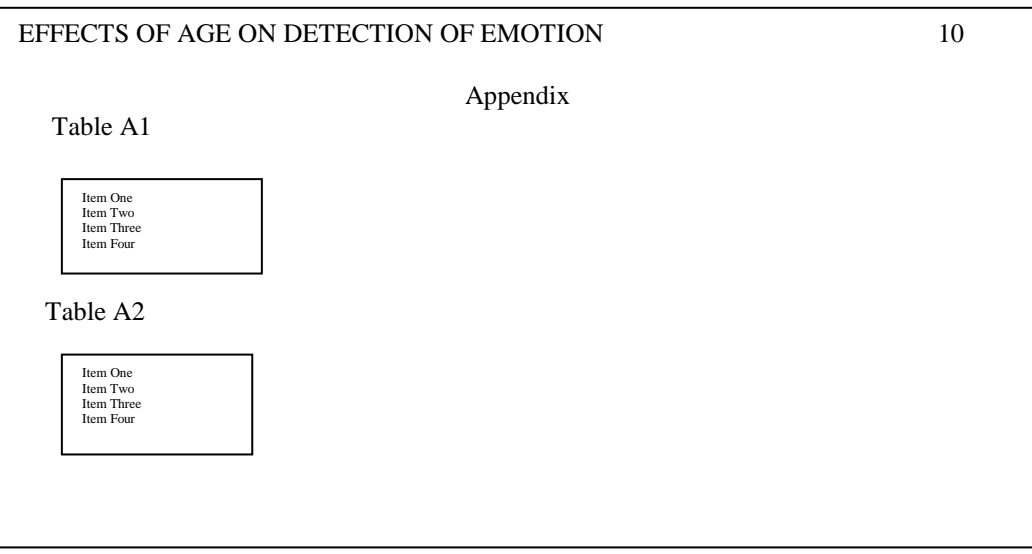

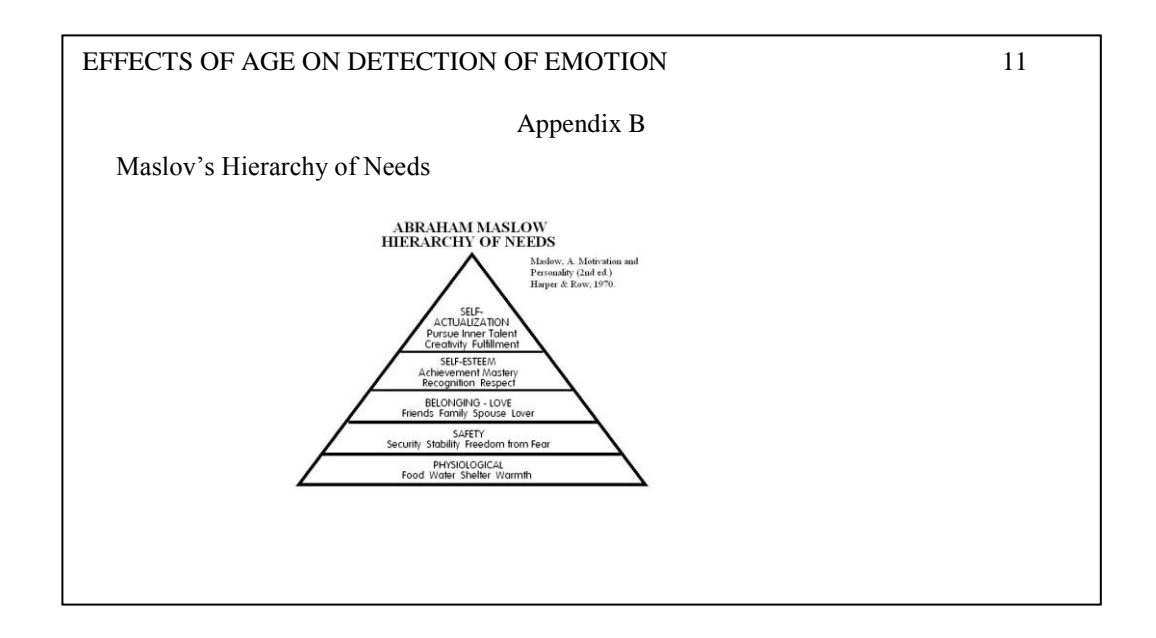

*© Leslie Van Wagner, 2018*